## Neues Benutzerkonto für Mitarbeiter

## 08/11/2024 14:01:08

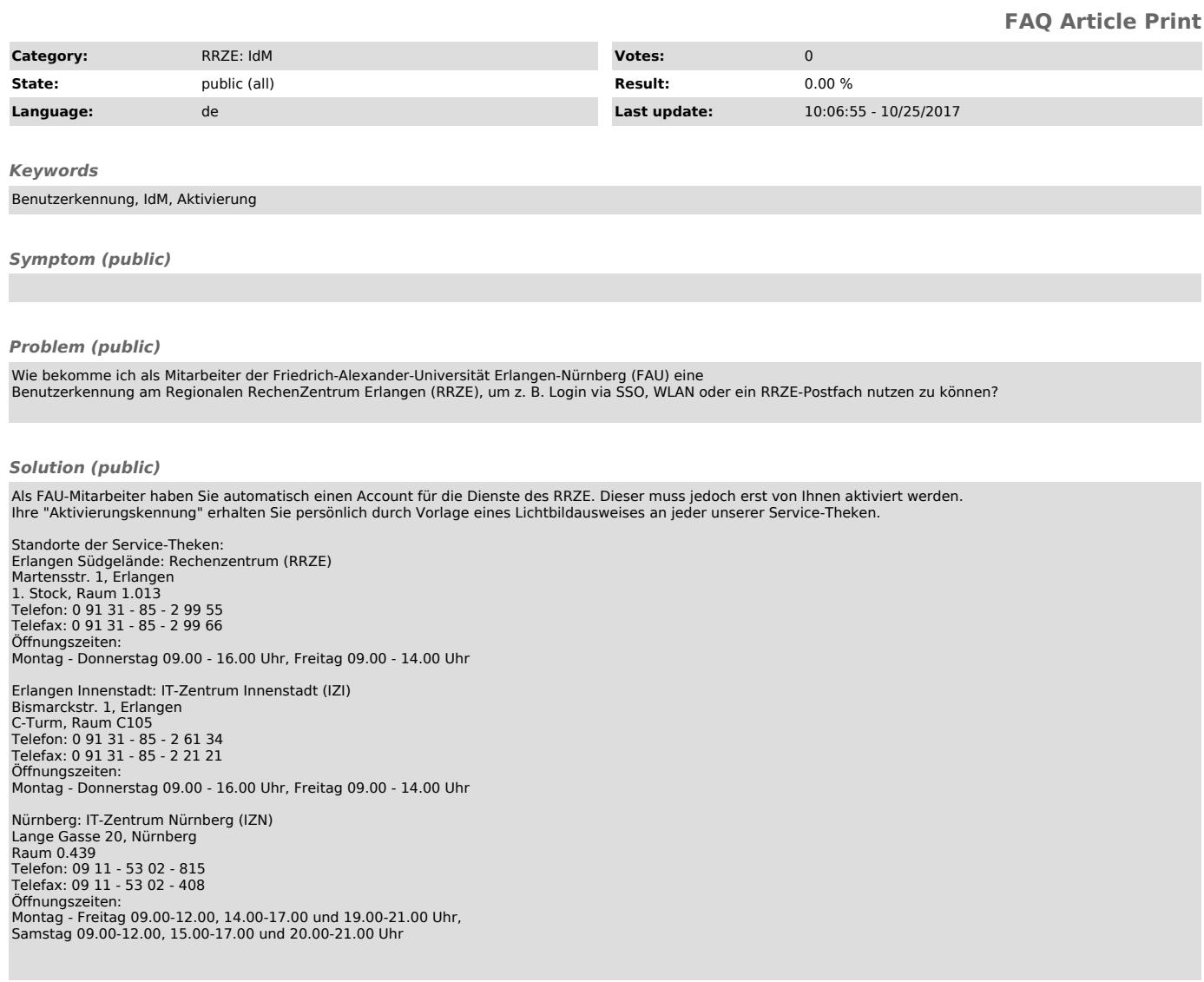